| Chapter 2<br>APPLICATIONS<br>Distributed<br>Computing<br>roup<br>Computer Networks<br>Winter 2003 / 2004                                                                                                    | <ul> <li>Learn specific application layer protocols <ul> <li>http, ftp, smtp, pop, dns, etc.</li> </ul> </li> <li>How to program network applications?</li> <li>Socket API for Java and Active Oberon</li> <li>Goals <ul> <li>learn about protocols by examining popular application-level protocols</li> <li>conceptual and implementation aspects of network application protocols</li> <li>client-server paradigm</li> <li>service models</li> </ul> </li> </ul>              |
|----------------------------------------------------------------------------------------------------|----------------------------------------------------------------------------------------------------|
| <section-header><text><list-item><list-item><list-item><list-item>         Applications vs. Application-Layer Protocols         •         •         •         •         •         •         •         •         •         •         •         •         •         •         •         •         •         •         •         •         •         •         •         •         •         •         •      •         •      •         •      •         •      •         •       •         •      •         •      •         •       •         •       •         •      •         •       •         •       •         •       •         •       •         •       •         •       •         •       •         •       •         •       •         &lt;</list-item></list-item></list-item></list-item></text></section-header> | <ul> <li>Network applications: some jargon</li> <li>Process: program running within a host         <ul> <li>within same host, two processes communicate using interprocess communication (defined by Operating System).</li> <li>processes running on different hosts communicate with an application-layer protocol through messages</li> </ul> </li> <li>Web: browser         <ul> <li>E-mail: mail reader</li> <li>Streaming audio/video: media player</li> </ul> </li> </ul> |
| Distributed Computing Group Computer Networks R. Wattenhofer 2/3                                                                                                    | Distributed Computing Group Computer Networks R. Wattenhofer 2/4                                                                                                    |

Overview

#### Client-server paradigm -----

### Typical network app has two parts: Client and Server

#### Client

- initiates contact with server ("client speaks first")
- · typically requests service from server
- · Web: client implemented in browser
- email: client in mail reader •

#### Server

- · provides requested service to client
- · e.g. Web server sends requested Web page, mail server delivers e-mail

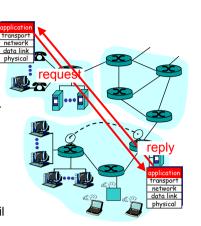

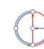

Distributed Computing Group Computer Networks R. Wattenhofer

What transport service does an application need?

#### Data loss

• some apps (e.g. audio) can tolerate some loss

• other apps (e.g. file transfer) require 100% reliable data transfer

#### Timing

• some apps (e.g. Internet telephony, interactive games) require low delay to be "effective"

#### Bandwidth

- some apps (e.g. multimedia) require minimum amount of bandwidth to be "effective"
- other apps ("elastic apps") make use of whatever bandwidth they get

# **API: Application Programming Interface**

- Defines interface between • application and transport lavers
- socket: Internet API
- two processes communicate by sending data into socket, reading data out of socket

- How does a process identify the other process with which it wants to communicate?
  - IP address of host running other process
  - "port number": allows receiving host to determine to which local process the message should be delivered
  - lots more on this later...

2/6

Distributed Computing Group Computer Networks R. Wattenhofer

# Transport service requirements of common applications

|     | Application         | Data loss     | Bandwidth                        | Time Sensitive  |
|-----|---------------------|---------------|----------------------------------|-----------------|
|     | file transfer       | no loss       | elastic                          | no              |
|     | e-mail              | no loss       | elastic                          | no              |
|     | Web documents       | loss-tolerant | elastic                          | no              |
| rea | al-time audio/video | loss-tolerant | audio: 5Kb-1Mb<br>video:10Kb-5Mb |                 |
|     | stored audio/video  | loss-tolerant | same as above                    | yes, few secs   |
|     | interactive games   | loss-tolerant | few Kbps up                      | yes, 100's msec |
|     | financial apps      | no loss       | elastic                          | yes and no      |

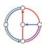

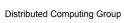

# Internet transport protocols services

#### **TCP** service

- connection-oriented: setup
   required between client, server
- reliable transport between sending and receiving process
- flow control: sender won't
   overwhelm receiver
- congestion control: throttle sender when network overloaded
- does not provide timing, minimum bandwidth guarantees

#### **UDP** service

- unreliable data transfer between sending and receiving process
- does not provide connection setup, reliability, flow control, congestion control, timing, or bandwidth guarantee
- Why bother? Why is there a UDP service at all?!?

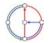

Distributed Computing Group Computer Networks R. Wattenhofer

# The Web: The http protocol

#### http: hypertext transfer protocol

- Web's application layer
   protocol
- · client/server model
  - *client:* browser that requests, receives, and "displays" Web objects
  - server: Web server sends objects in response to requests
- http 1.0: RFC 1945
- http 1.1: RFC 2616

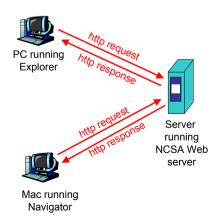

# Internet apps: application, transport protocols

|                                       | Application                 | Application<br>layer protocol                                                                                                    | Underlying<br>transport protocol                                              |
|---------------------------------------|-----------------------------|----------------------------------------------------------------------------------------------------|-------------------------------------------------------------------------------|
|                                       | Web                         | smtp [RFC 821]<br>telnet [RFC 854]<br>http [RFC 2068]<br>ftp [RFC 959]<br>proprietary<br>(e.g. Quicktime)<br>NFS<br>proprietary<br>(e.g. Vocaltec) | TCP<br>TCP<br>TCP<br>TCP<br>TCP or UDP<br>TCP or UDP<br>typically UDP         |
|                                       | Distributed Computing Group | Computer Networks R.                                                                                                    | Wattenhofer 2/1                                                               |
|                                       |                             |                                                                                                    |                                                                               |
| <mark>Mo</mark>                       | re on the http protocol     | ▶0                                                                                                    |                                                                               |
| • • • • • • • • • • • • • • • • • • • | re on the http protocol     | on http is<br>ort • serv<br>info<br>tion clien                                                                                                    | "stateless"<br>ver maintains no<br>rmation about past<br>nt requests<br>aside |

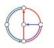

#### Example for http Example for http (continued) Suppose user enters URL www.inf.ethz.ch/education/index.html 5. http server closes TCP 6. http client receives (assume that web page contains text, references to 10 jpeg images) connection response message containing html file. 1. http client initiates TCP connection to http server 2. http server at host displays html. Parsing www.inf.ethz.ch waiting for html file, finds 10 (process) at TCP connection at port 80. referenced jpeg pictures www.inf.ethz.ch. Port 80 is "accepts" connection, default for http server. notifies client Then... 3. http client sends http Steps 1-6 repeated for request message 4. http server receives each of the 10 jpeq (containing URL) into TCP request message, forms objects response message connection socket containing requested object (index.html in directory education), sends message into socket **♦**time **♦**time Distributed Computing Group Computer Networks R. Wattenhofer 2/13 Distributed Computing Group Computer Networks R. Wattenhofer 2/14 Non-persistent vs. persistent connections http message format: request Persistent Non-persistent two types of http messages: request, response http/1.0 default for http/1.1 http request message: ASCII (human-readable format) • on same TCP connection: server parses request. responds, closes TCP server, parses request, request line connection responds, parses new (GET, POST, request,... HEAD commands) 2 RTTs (round-trip-time) GET /somedir/page.html HTTP/1.1 to fetch object · client sends requests for all referenced objects as soon Host: www.servername.com - TCP connection header User-agent: Mozilla/4.0 as it receives base HTML object request/transfer lines Accept-language: de fewer RTTs, less slow start each transfer suffers from TCP's initially slow sending Carriage return (extra carriage return, line feed) rate and line feed indicate end many browsers open multiple parallel connections of message

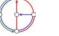

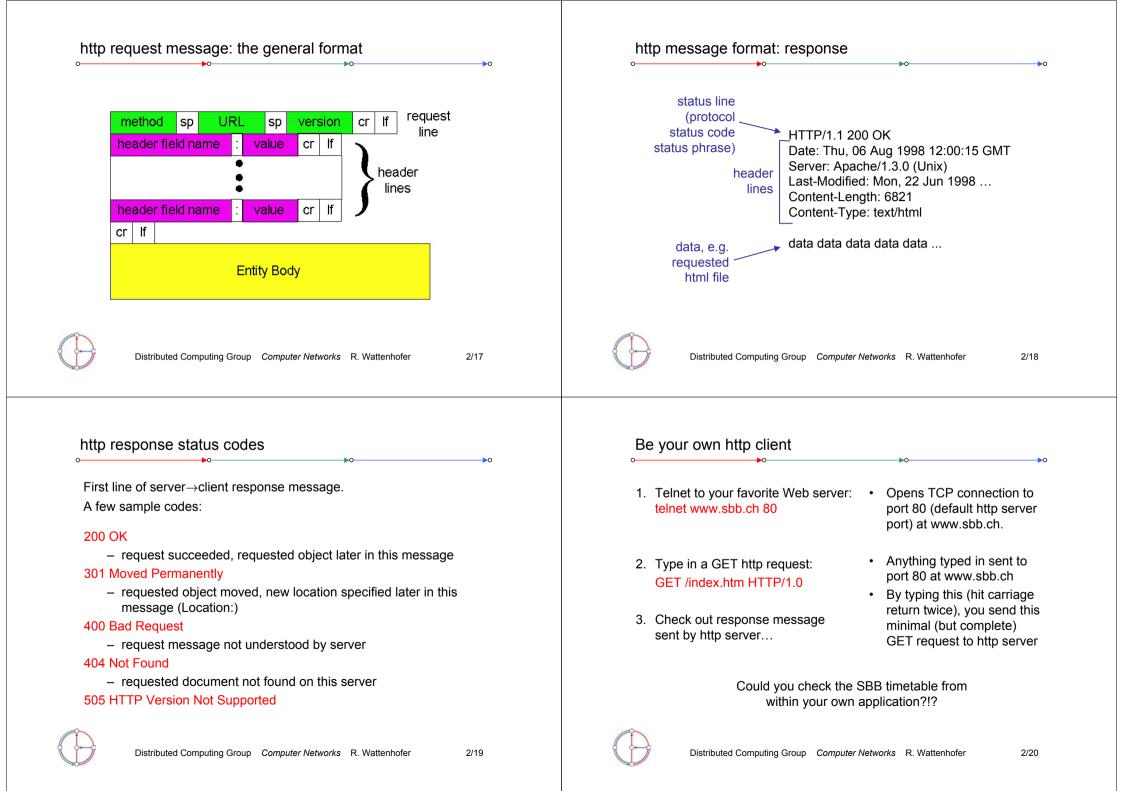

# User-server interaction: authentication

 server-generated #, server- Authentication: control access server client client server remembered #. later used for to server content usual http request msg usual http request msg authentication authorization credentials: 401: authorization reg. remembering user usual http response + typically name and password WWW-authenticate: preferences Set-cookie: # stateless: client must present remembering previous authorization in each request choices usual http request msg usual http request msg - authorization: header line in – (...privacy?) cookie-+ Authorization: <cred> Cookie: # each request specific server sends "cookie" to client usual http response msg usual http response msg action if no authorization: header. in response msg Set-cookie: 1678453 server refuses access. sends client presents cookie in later usual http request msg usual http request msg cookierequests + Authorization: <cred> Cookie: # WWW authenticate: Cookie: 1678453 specific time usual http response msg action usual http response msg header line in response Distributed Computing Group Computer Networks R. Wattenhofer 2/21 Distributed Computing Group Computer Networks R. Wattenhofer 2/22 Conditional GET: client-side caching Web Caches (a.k.a. proxy server) client server Goal: don't send object if · Goal: satisfy client client has up-to-date cached origin request without involving http request msg server version origin server If-modified-since: object proxy <date> User sets browser: Web not F Client: specify date of cached server -modified accesses via web cache http response copy in http request client http response · Client sends all http If-modified-since: HTTP/1.0 requests to web cache <date> 304 Not Modified - object in web cache: Server: response contains no object if cached copy is up-toweb cache returns http request msg date: object If-modified-since: HTTP/1.0 304 Not object else web cache <date> client Modified modified origin requests object from http response server origin server, then HTTP/1.1 200 OK returns object to client <data> Distributed Computing Group Computer Networks R. Wattenhofer 2/23 Distributed Computing Group Computer Networks R. Wattenhofer 2/24

Cookies: keeping "state"

# Why Web Caching?

- Assumption: cache is "close" to client (e.g. in same network)
- Smaller response time: cache "closer" to client
- Decrease traffic to distant servers
- Link out of institutional/local ISP network is often a bottleneck

public Internet 1.5 Mbps access link 100 Mbps LAN

Distributed Computing Group Computer Networks R. Wattenhofer

# ftp: separate control and data connections

- ftp client contacts ftp server at port 21, specifying TCP as transport protocol
- two parallel TCP connections opened
  - control: exchange commands, responses between client, server.
     "out of band control"
  - data: file data to/from server
- ftp server maintains "state": current directory, earlier authentication

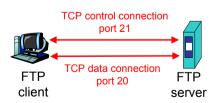

# ftp: The file transfer protocol

- · transfer file to/from remote host
- · client/server model
  - client: side that initiates transfer (either to/from remote)
  - server: remote host
- ftp: RFC 959
- ftp server: port 21

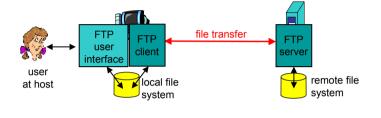

Distributed Computing Group Computer Networks R. Wattenhofer

# ftp commands and responses

#### Sample commands

- sent as ASCII text over control channel
- USER username
- PASS password
- LIST returns list of files in current directory
- **RETR filename** retrieves (gets) file
- **STOR filename** stores (puts) file onto remote host

#### Sample return codes

• status code and phrase (as in http)

2/26

- 331 Username OK, password required
- 125 data connection already open; transfer starting
- 425 Can't open data connection
- 452 Error writing file

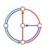

### **Electronic Mail**

#### Three major components

- user agents
- mail servers
- simple mail transfer protocol: smtp

#### User Agent

- a.k.a. "mail reader"
- composing, editing, reading mail messages
- Examples: Outlook, Netscape Messenger, elm, Eudora
- outgoing, incoming messages stored on server

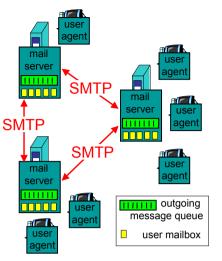

2/29

2/31

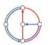

Distributed Computing Group Computer Networks R. Wattenhofer

# Electronic Mail: SMTP

- uses TCP to reliably transfer email message from client to server, on port 25
- · direct transfer: sending server to receiving server
- three phases of transfer
  - handshake (greeting)
  - transfer of messages
  - closure
- command/response interaction
  - commands: ASCII text
  - response: status code and phrase
- SMTP: RFC 821

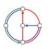

# Electronic Mail: mail servers

- mailbox contains incoming messages (yet to be read) for user
- message queue of outgoing (to be sent) mail messages
- smtp protocol between mail servers to send email messages
  - "client": sending mail server
  - "server": receiving mail server
- Why not sending directly?

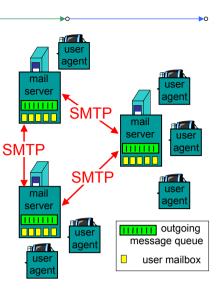

Distributed Computing Group Computer Networks R. Wattenhofer

2/30

#### Sample smtp interaction

- S: 220 hamburger.edu
- C: HELO crepes.fr
- S: 250 Hello crepes.fr, pleased to meet you
- C: MAIL FROM: <alice@crepes.fr>
- S: 250 alice@crepes.fr... Sender ok
- C: RCPT TO: <bob@hamburger.edu>
- S: 250 bob@hamburger.edu ... Recipient ok
- C: DATA
- S: 354 Enter mail, end with "." on a line by itself
- C: Do you like ketchup?
- C: How about pickles?
- С: .
- S: 250 Message accepted for delivery
- C: QUIT
- S: 221 hamburger.edu closing connection

You can be your own smtp client: telnet to a mail server you know (telnet mail.inf.ethz.ch 25) and play with the protocol...

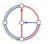

#### smtp: more details

- smtp uses persistent connections
- smtp requires message (header & body) to be in 7-bit ASCII
- certain character strings not permitted in msg (e.g., CRLF.CRLF, which is used to determine the end of a message by the server).
- Thus msg has to be encoded (usually into either base-64 or quoted printable)

Comparison with http

- http: pull
- email: push
- both have ASCII command/response interaction and status codes
- http: each object encapsulated in its own response msg (1.0), or by use of content-length field (1.1)
- smtp: multiple objects sent in multipart msg (as we will see on the next slides)

2/33

2/35

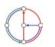

Distributed Computing Group Computer Networks R. Wattenhofer

# Message format: multimedia extensions

- MIME: multimedia mail extension, RFC 2045, 2056
- · additional lines in message header declare MIME content type

#### From: alice@crepes.fr MIME version To: bob@hamburger.edu Subject: Picture of yummy crepe. method used MIME-Version: 1.0 to encode data Content-Transfer-Encoding: base64 Content-Type: image/jpeg multimedia data type, subtype, base64 encoded data ..... parameter declaration .....base64 encoded data encoded data

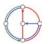

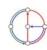

## MIME Multipart Type

From: alice@crepes.fr SMTP: delivery/storage to receiver's server To: bob@hamburger.edu Subject: Picture of yummy crepe. Mail access protocol: retrieval from server MIME-Version: 1.0 Content-Type: multipart/mixed; boundary=98766789 - POP: Post Office Protocol [RFC 1939] • authorization (agent <-->server) and download --98766789 IMAP: Internet Mail Access Protocol [RFC 2060] Content-Transfer-Encoding: quoted-printable Content-Type: text/plain more features (more complex) · manipulation of stored messages on server Dear Bob, Please find a picture of a crepe. - HTTP: Hotmail, Yahoo! Mail, etc. --98766789 Content-Transfer-Encoding: base64 SMTP SMTP Content-Type: image/jpeg base64 encoded data ..... .....base64 encoded data sender's mail receiver's mail --98766789-server server Distributed Computing Group Computer Networks R. Wattenhofer 2/37 Distributed Computing Group Computer Networks R. Wattenhofer 2/38

### POP3 protocol

| <b>&gt;</b> 0                                  | <b>⊳</b> о►о                              |
|------------------------------------------------|-------------------------------------------|
|                                                | S: +OK POP3 server ready                  |
| Authorization phase                            | C: user alice                             |
| client commands:                               | S: +OK                                    |
|                                                | C: pass hungry                            |
| <ul> <li>user: declare username</li> </ul>     | S: +OK user successfully logged on        |
| <ul> <li>pass: password</li> </ul>             | C: list                                   |
| <ul> <li>server responses</li> </ul>           | S: 1 498                                  |
| – +OK                                          | S: 2 912                                  |
| – -ERR                                         | S: .                                      |
| Transaction phase                              | C: retr 1                                 |
|                                                | → S: <message 1="" contents=""></message> |
| client commands                                | S: .                                      |
| <ul> <li>list: list message numbers</li> </ul> | C: dele 1                                 |
| <ul> <li>retr: retrieve message by</li> </ul>  | C: retr 2                                 |
| number                                         | S: <message 1="" contents=""></message>   |
| <ul> <li>dele: delete</li> </ul>               | S: .                                      |
| – quit                                         | C: dele 2                                 |
|                                                | C: quit                                   |
|                                                | S: +OK POP3 server signing off            |
| Distributed Computing Group Comp               | uter Networks R. Wattenhofer 2/39         |

# DNS: Domain Name System

Mail access protocols

People have many identifiers

 passport number, AHV number, student number, name, etc.

Internet hosts, routers

- IP address (129.132.130.152); used for addressing datagrams
- Name (photek.ethz.ch); used by humans
- We need a map from names to IP addresses (and vice versa?)

Domain Name System

- distributed database implemented in hierarchy of many name servers
- application-layer protocol host, routers, name servers to communicate to *resolve* names (name/address translation)
  - note: is a core Internet function, but only implemented as applicationlayer protocol
  - complexity at network's "edge"

### DNS name servers

#### Why not centralize DNS?

- single point of failure
- traffic volume
- distant centralized database
- maintenance

#### ... it does not scale!

 no server has all name-to-IP address mappings

local name servers

- each ISP, company has local (default) name server
- host DNS guery first goes to local name server

#### authoritative name server

- for a host: stores that host's IP address, name
- can perform name/address translation for that host's name

Distributed Computing Group Computer Networks R. Wattenhofer

# Simple DNS example

- host photek.ethz.ch wants IP address of gaia.cs.umass.edu
- 1. contact local DNS server, dns.ethz.ch
- 2. dns.ethz.ch contacts root name server, if necessary
- 3. root name server contacts authoritative name server. dns.umass.edu, if necessary

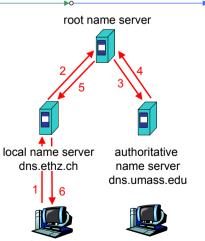

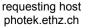

gaia.cs.umass.edu

- DNS: Root name servers
- · contacted by local name server that cannot resolve name
- root name server
  - contacts authoritative name server if name mapping not known
  - gets mapping
  - returns mapping to local name server
  - currently 13 root name servers worldwide

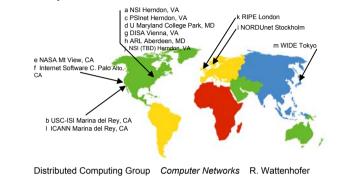

Root name server:

 may not know authoritative name server

DNS extended example

 may know intermediate name server: who to contact to find authoritative name server

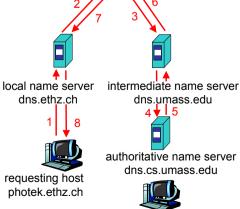

gaia.cs.umass.edu

root name server

2/42

# DNS Iterated queries

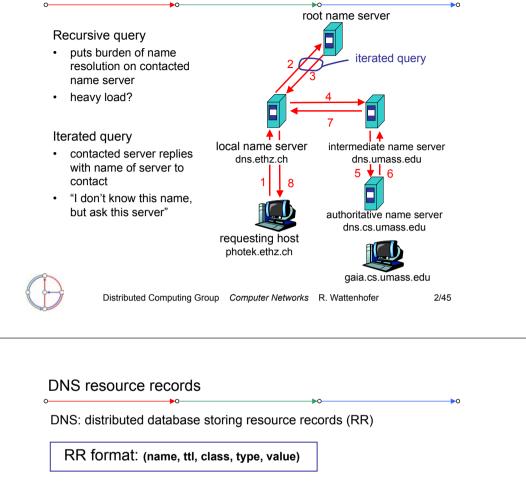

- Type=A
  - name is hostname
  - value is IP address
- Type=NS
  - name is domain (e.g. foo.com)
  - value is IP address of authoritative name server for this domain
- Type=CNAME
  - name is alias name for some "canonical" (the real) name www.ibm.com is really
    - servereast.backup2.ibm.com
    - value is canonical name
  - Type=MX
    - value is name of mail server associated with name

# DNS: Caching and updating records

- once (any) name server learns mapping, it *caches* mapping
   cache entries timeout (disappear) after some time
- · update/notify mechanisms under design by IETF
  - RFC 2136
  - http://www.ietf.org/html.charters/dnsind-charter.html

 $\bigcirc$ 

Distributed Computing Group Computer Networks R. Wattenhofer

#### Example of DNS lookup

| <b>0</b>                                    |           |           |          |                  |
|---------------------------------------------|-----------|-----------|----------|------------------|
| host -v dcg.ethz.ch<br>Trying "dcg.ethz.ch" |           |           |          |                  |
| ;; ->>HEADER<<- opcode:                     | OUERY     | etatue.   | NOFRROR  | id: 27554        |
| ;; flags: gr aa rd ra;                      |           |           |          |                  |
| ADDITIONAL: 3                               | goliki. I | , 1400411 | . 1, 101 | montifi. 5,      |
| ;; QUESTION SECTION:                        |           |           |          |                  |
| ;dcg.ethz.ch.                               |           | IN        | ANY      |                  |
| ;; ANSWER SECTION:                          |           |           |          |                  |
| dcg.ethz.ch.                                | 86400     | IN        | CNAME    | dcg.inf.ethz.ch. |
| ;; AUTHORITY SECTION:                       |           |           |          |                  |
| ethz.ch.                                    | 3600000   | IN        | NS       | dns1.ethz.ch.    |
| ethz.ch.                                    | 3600000   | IN        | NS       | dns2.ethz.ch.    |
| ethz.ch.                                    | 3600000   | IN        | NS       | dns3.ethz.ch.    |
| ;; ADDITIONAL SECTION:                      |           |           |          |                  |
| dns1.ethz.ch.                               | 86400     | IN        | А        | 129.132.98.12    |
| dns2.ethz.ch.                               | 86400     | IN        | А        | 129.132.250.220  |
| dns3.ethz.ch.                               | 86400     | IN        | A        | 129.132.250.2    |
| · · · · · · · · · · · · · · · · · · ·       |           |           |          |                  |

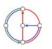

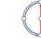

# DNS protocol, messages

#### DNS protocol

• query and reply messages, both with same message format

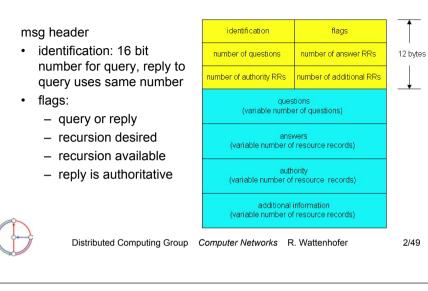

# Socket programming

#### Goal

• Learn building client/server applications that communicate using sockets, the standard application programming interface

#### Socket API

- introduced in BSD4.1 UNIX, 1981
- explicitly created, used, released by applications
- client/server paradigm
- two types of transport service via socket API
  - unreliable datagram
  - reliable, byte streamoriented

#### socket —

a host-local, applicationcreated/owned, OS-controlled interface (a "door") into which application process can both send and receive messages to/from another (remote or local) application process

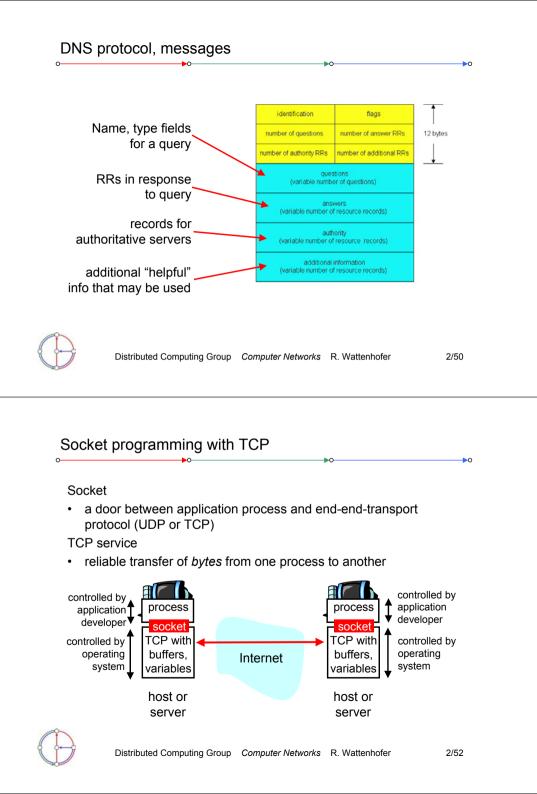

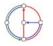

# Socket programming with TCP

Client must contact server

- server process must first be running already
- server must have created socket ("door") that welcomes client's contact

Client contacts server by

- creating client-local TCP socket
- specifying IP address and port number of server process

- When client creates socket: client TCP establishes connection to server TCP
- When contacted by client, server TCP creates new socket for server process to communicate with client
  - allows server to talk with multiple clients

- application viewpoint TCP provides reliable, in-order transfer of bytes ("pipe") between client and server

2/53

2/55

Distributed Co

Distributed Computing Group Computer Networks R. Wattenhofer

# Client/server socket interaction with TCP (Java)

Client Server (running on hostid) create socket. port=x, for incoming request: welcomeSocket = ServerSocket() TCP 🗕 ┢ create socket, wait for incoming connect to hostid, port=x Connection setup connection request clientSocket = connectionSocket = Socket() welcomeSocket.accept() send request using read request from clientSocket connectionSocket write reply to connectionSocket read reply from clientSocket close 🕈 close 🕇 connectionSocket clientSocket Distributed Computing Group Computer Networks R. Wattenhofer

#### Example client-server application monitor keyboard client reads line from standard input (inFromUser stream), sends to server via socket input stream 8 (outToServer stream) Client Input stream: server reads line from socket • process sequence of bytes server converts line to • into process output stream: uppercase, sends back to sequence of bytes client out of process client reads and prints ٠ output input modified line from socket stream stream (inFromServer stream) client TCP socket socket to network fror Distributed Computing Group Computer Networks R. Wattenhofer 2/54 Example: Java client (TCP) import java.io.\*; import java.net.\*; class TCPClient { public static void main(String argv[]) throws Exception String sentence: String modifiedSentence; Create BufferedReader inFromUser = input stream new BufferedReader(new InputStreamReader(System.in)); Create client socket. Socket clientSocket = new Socket("hostname", 6789); connect to server Create DataOutputStream outToServer = new DataOutputStream(clientSocket.getOutputStream()); output stream attached to socket Distributed Computing Group Computer Networks R. Wattenhofer 2/56

Socket programming with TCP (Java)

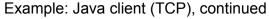

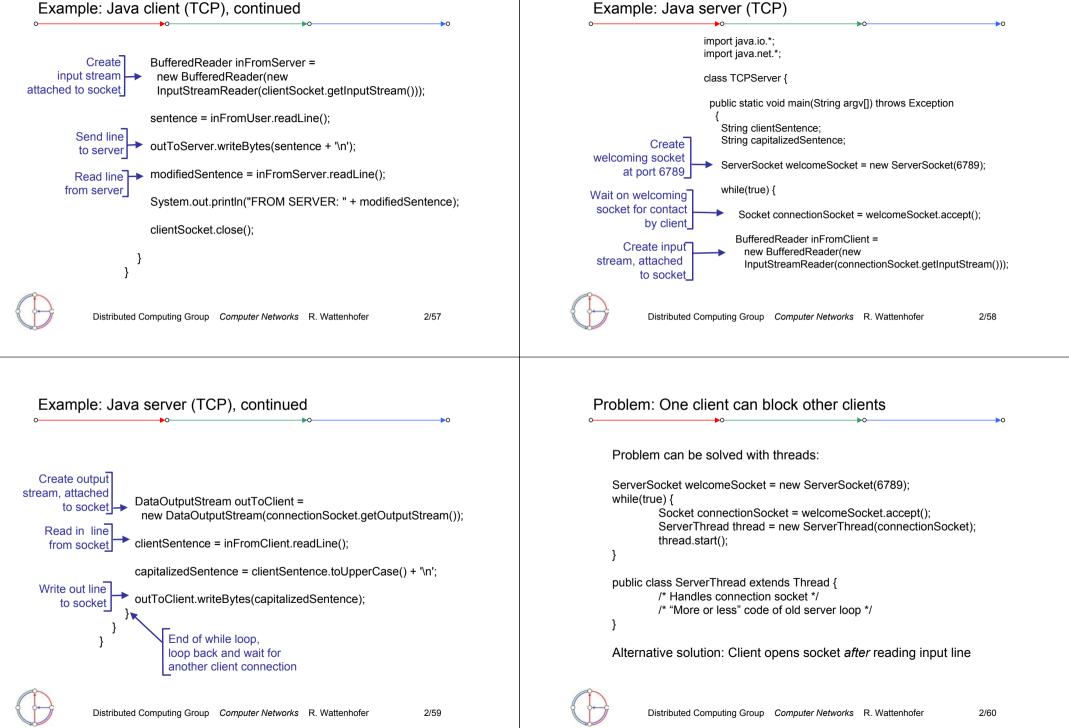

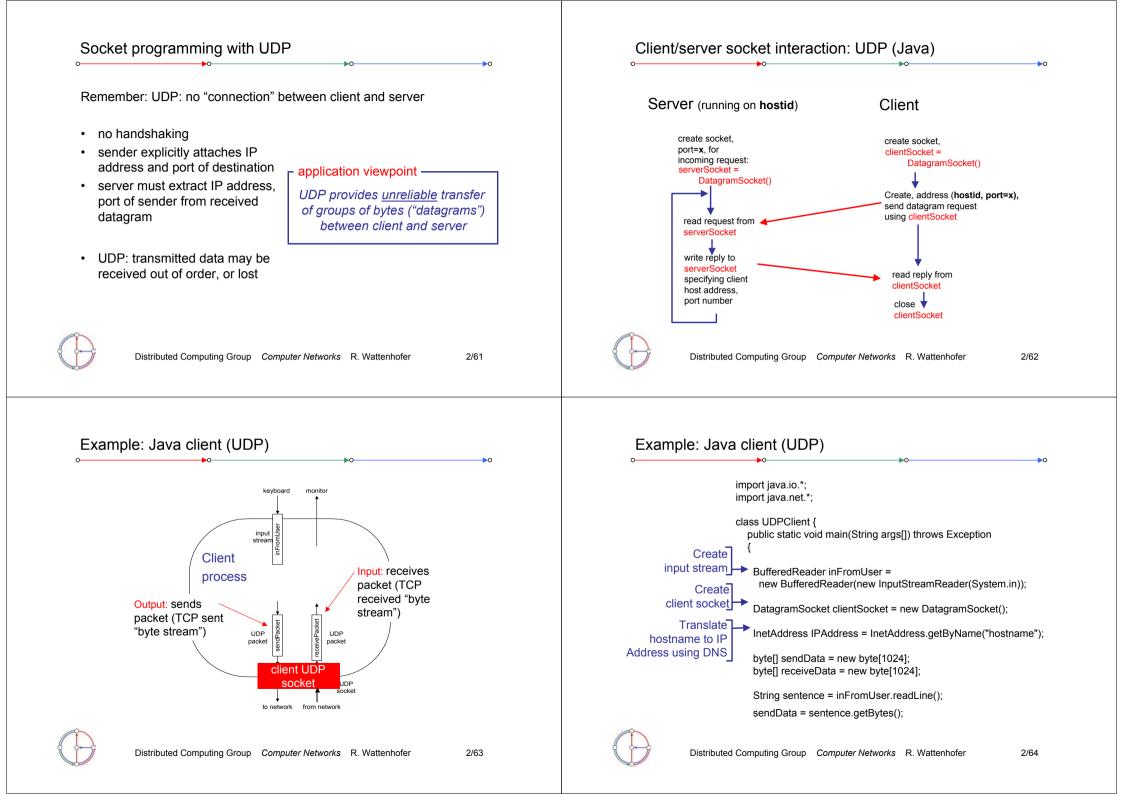

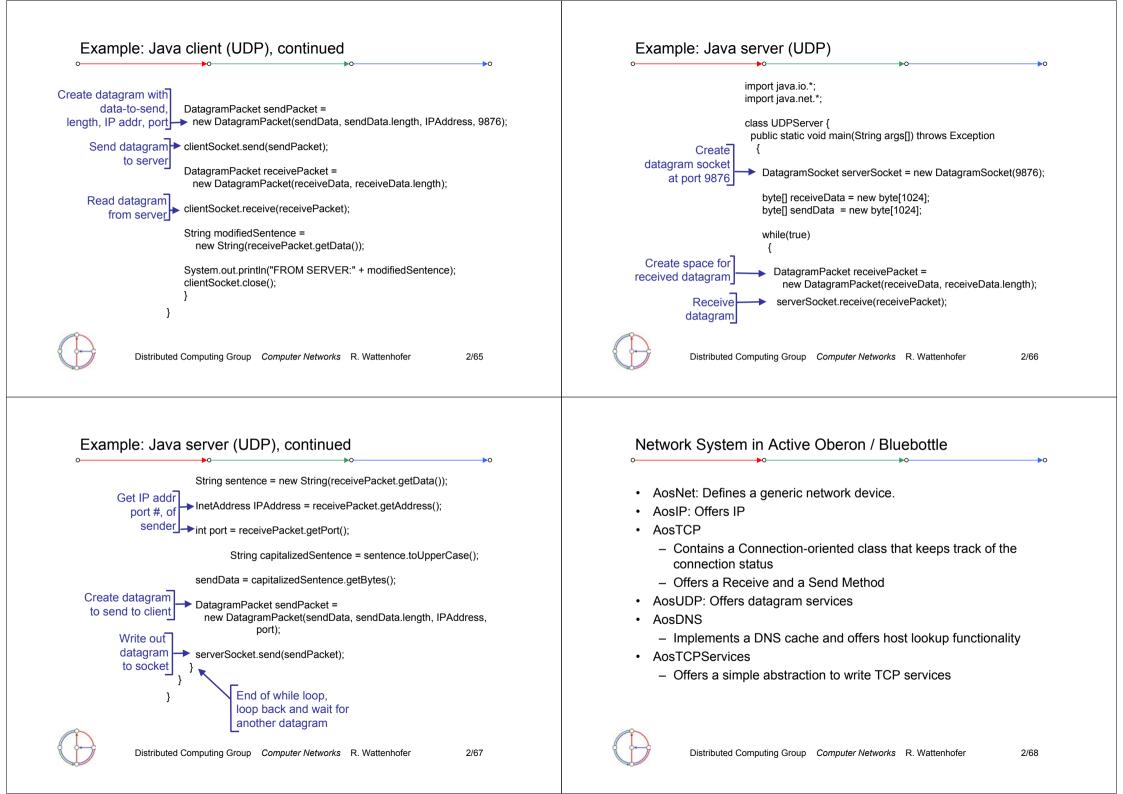

#### Establishing a Client to Server Connection TCP Client in Active Oberon: RFC865 (Quote of the day) Client wants to connect to "huga.ethz.ch" on port 80 The following Active Oberon program opens a TCP client connection to a RFC865 compliant "Quote of the day" server, reads the quote and prints It needs to find the IP address with a DNS-Lookup ٠ it to the kernel log. HostByName("huga.ethz.ch", ip, res) Client The program demonstrates these steps: AosDNS Process returns ip = 129.132.134.32, res = Ok Open a reader stream on the "command line" Perform a DNS lookup 2. Open the Connection (to 129.132.134.32:80) Print the IP address to the kernel log AosConnection 1. NEW(connection); Open a TCP connection Open(localPort, ip, foreignPort, res); Open a reader stream on a TCP connection 2. connection.Open(AosIP.NilPort, ip, 80, res); Send(...) AosIP.NilPort tells the system to automatically Reading from the connection select the outgoing port. Receive(...) Closing the connection Close 3 If res = Ok then use the connection Distributed Computing Group Computer Networks R. Wattenhofer 2/69 Distributed Computing Group Computer Networks R. Wattenhofer 2/70 TCP Client in Active Oberon (1) TCP Client in Active Oberon (2) MODULE RFC865Client; (\* Author TF: QOTD Client \*) (\* perform a DNS lookup \*) IMPORT AosDNS.HostByName(serverName, serverIP, res); AosOut, AosCommands, AosIP, AosDNS, AosTCP, AosIO; IF res # 0 THEN (\* result not 0 $\rightarrow$ DNS lookup failed \*) CONST QuotePort = 17; AosOut.String("Host not found."); AosOut.Ln; RETURN NIL PROCEDURE GetQuote\*(par : PTR) : PTR; END; VAR (\* print IP address \*) s : AosCommands.Parameters; AosIP.AdrToStr(serverIP, line); sr : AosIO.StringReader; AosOut.String("Server found at "); connection : AosTCP.Connection; AosOut.String(line); AosOut.Ln; serverName : ARRAY 32 OF CHAR; (\* open a connection to the serverIP \*) line : ARRAY 513 OF CHAR; NEW (connection); serverIP, res : LONGINT; connection.Open(AosIP.NilPort, serverIP, QuotePort, res); reader : AosIO.Reader; IF res # 0 THEN BEGIN AosOut.String("Could not connect to host."); s := par(AosCommands.Parameters); (\*open reader stream ...\*) AosOut.Ln; RETURN NIL AosIO.OpenStringReader(sr, LEN(s.str^)); END; AosIO.SetString(sr, s.str^); (\* ... on parameters \*) AosIO.ReadToken(sr, serverName); (\* read server name \*)

# TCP Client in Active Oberon (3)

(\* Open a reader stream on the connection receiver \*) AosIO.OpenReader(reader, connection.Receive); REPEAT reader.Ln(line); AosOut.String(line); AosOut.Ln UNTIL reader.res # 0; (\* Close the connection to release the local port \*) connection.Close; RETURN NIL END GetQuote; END RFC865Client. System.Free RFC865Client ~ System.OpenKernelLog (\* Execute the Aos.Call command to start the program \*) Aos.Call RFC865Client.GetQuote bluebottle.ethz.ch ~

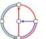

Distributed Computing Group Computer Networks R. Wattenhofer

2/73

2/75

# Open a Server on Port 80 using AosTCPServices

Since the client-agent is an active object that runs in its own process, the service is right-away ready to handle new client requests.

The client-agent must be a subclass of AosTCPServices.Agent. AosTCPServices.Agent provides the connection "client" and implements code to close the connection.

When the connection is no longer needed – determined either by the protocol state or by a connection failure – the client-agent calls the "Terminate" procedure to close the connection correctly.

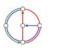

Distributed Computing Group Computer Networks R. Wattenhofer

Open a Server on Port 80 using AosTCPServices

AosTCPServices.OpenService(service, 80, generator);

This opens port 80 and waits for clients. For each arriving client, **ClientGenerator** is called to instantiate a Handler for this connection.

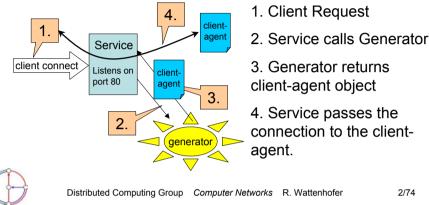

# TCP Server in Active Oberon (1)

The following Active Oberon program implements an Echo server (RFC 862). The setup of the connection is left to AosTCPServices. AosTCPServices opens the server port and accepts TCP connections to this port. For each connection it starts an Active Object as an agent to handle the requests.

```
MODULE EchoServer; (*Author pjm; PURPOSE: TCP echo server*)
IMPORT AosModules, AosOut, AosTCP, AosTCPServices, AosIO;
CONST EchoPort = 7; EchoBufSize = 4096;
TYPE
  (* EchoAgent is a subclass of AosTCPServices.Agent *)
  EchoAgent = OBJECT (AosTCPServices.Agent)
  VAR len, res: LONGINT;
  buf: ARRAY EchoBufSize OF CHAR;
  (* body creates a new process for each instance *)
  BEGIN {ACTIVE}
   ...
```

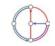

## TCP Server in Active Oberon (2)

```
BEGIN {ACTIVE}
LOOP
client.Receive(buf, 0, LEN(buf), 1, len, res);
IF res # 0 THEN EXIT END; (*abort if reading fails*)
client.Send(buf, 0, len, FALSE, res);
IF res # 0 THEN EXIT END; (*abort if writing fails*)
END;
Terminate (*terminate the agent*)
END EchoAgent;
```

VAR echo: AosTCPServices.Service; PROCEDURE Open\*(par: PTR): PTR; BEGIN (\* Open a new service on the EchoPort. \*) AosTCPServices.OpenService(echo, EchoPort, NewEchoAgent); (\* NewEchoAgent is procedure to be called whenever a connection is made to the port \*) RETURN NIL END Open;

Distributed Computing Group Computer Networks R. Wattenhofer

2/77

#### TCP Server in Active Oberon (3)

```
PROCEDURE Close*(par: PTR): PTR;
BEGIN (* close the service *)
AosTCPServices.CloseService(echo);
RETURN NIL
END Close;
PROCEDURE NewEchoAgent(c: AosTCP.Connection; s:
AosTCPServices.Service): AosTCPServices.Agent;
VAR a: EchoAgent;
```

BEGIN (\* Create a new agent of type EchoAgent \*)
NEW(a, c, s); RETURN a

END NewEchoAgent;

```
PROCEDURE Cleanup;
```

BEGIN (\* Cleanup handler; invoked if module is unloaded \*)
IF Close(NIL) = NIL THEN END
END Cleanup;

#### BEGIN (\* install termination handler \*)

AosModules.InstallTermHandler(Cleanup) END EchoServer.

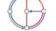

Distributed Computing Group Computer Networks R. Wattenhofer

2/78

### Networking Examples in Active Oberon

- The source code of all the networking code is available and installed. The following list of modules is particularly interesting:
- Aos3Com90x.Mod, AosRTL8139.Mod: low level hardware drivers
- · AosIP.Mod: implements IP
- · AosTCP.Mod: implements TCP
- · AosTCPServices.Mod: implements an abstract TCP service
- AosTestServer.Mod
  - implements RFC 862 (Echo), RFC 863 (Discard), RFC 864 (Chargen) and RFC 867 (Daytime)
- AosQuoteServer.Mod: implements RFC865 (Quote of the day)
- · WebFTPServer.Mod: implements a FTP server
- WebHTTPServer.Mod: implements a HTTP1.1 server
- AosHTTPServer.Mod: implements a basic HTTP/1.0 server
- AosSMTPClient.Mod: implements RFC 862 (SMTP client)

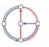